## Section 15.9 Change of variables in multiple intergrals.

## Double integrals.

We consider a change of variables that is given by a **transformation**  $T$  from the uv-plane to  $xy$ -plane:

$$
T(u, v) = (x, y)
$$
 or  $x = x(u, v), y = y(u, v)$ 

We assume that  $\frac{\partial x}{\partial u}$ ,  $\frac{\partial x}{\partial v}$ ,  $\frac{\partial y}{\partial u}$  and  $\frac{\partial y}{\partial v}$  are continuous.

**Example 1.** Let S be the triangular region with vertices  $(0,0)$ ,  $(1,1)$ ,  $(0,1)$ . Find the image of S under the transformation  $x = u^2$ ,  $y = v$ .

Now let see how change of variables affects a double integral. We start with a small rectangle  $S$  in the uv-plane whose lower left corner is in point  $(u_0, v_0)$  and whose dimentions are  $\Delta u$  and  $\Delta v$ .

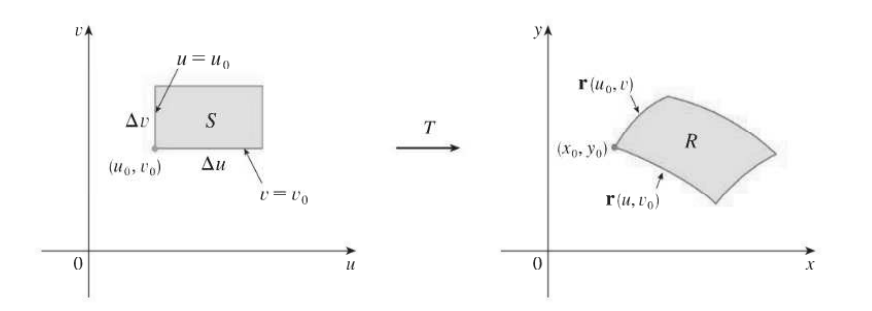

The image of S is a region R in the xy-plane, one of whose boundary points is  $(x_0, y_0) = T(u_0, v_0)$ . The vector

$$
\mathbf{r}(u,v) = x(u,v)\mathbf{i} + y(u,v)\mathbf{j}
$$

is the position vector of the image of the point  $(u, v)$ . The tangent vector to the image curve  $\mathbf{r}(u, v_0)$  at  $(x_0, y_0)$  is

$$
\mathbf{r}_u = \frac{\partial x}{\partial u}(u_0, v_0)\mathbf{i} + \frac{\partial y}{\partial u}(u_0, v_0)\mathbf{j}
$$

Similarly, the tangent vector to the image curve  $\mathbf{r}(u_0, v)$  at  $(x_0, y_0)$  is

$$
\mathbf{r}_u = \frac{\partial x}{\partial v}(u_0, v_0)\mathbf{i} + \frac{\partial y}{\partial v}(u_0, v_0)\mathbf{j}
$$

We can approximate the image region  $R = T(S)$  by a parallelogramm determined by the secant vectors

$$
\mathbf{a} = \mathbf{r}(u + \Delta u, v_0) - \mathbf{r}(u_0, v_0) \quad \mathbf{b} = \mathbf{r}(u_0, v + \Delta v) - \mathbf{r}(u_0, v_0)
$$

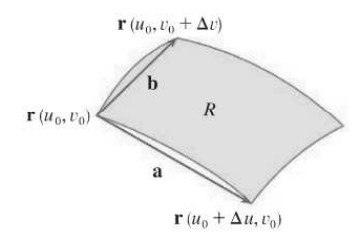

But since

$$
\mathbf{r}_u = \lim_{\Delta u \to 0} \frac{\mathbf{r}(u + \Delta u, v_0) - \mathbf{r}(u_0, v_0)}{\Delta u}
$$

$$
\mathbf{r}_u = \lim_{\Delta v \to 0} \frac{\mathbf{r}(u_0, v + \Delta v) - \mathbf{r}(u_0, v_0)}{\Delta v}
$$

and

then

and

 $\mathbf{r}(u + \Delta u, v_0) - \mathbf{r}(u_0, v_0) = \Delta u \mathbf{r}_u$ 

∆v

$$
\mathbf{r}(u_0, v + \Delta v) - \mathbf{r}(u_0, v_0) = \Delta v \mathbf{r}_v
$$

Thus, we can approximate R by the parallelogramm determined by the vectors  $\Delta u \mathbf{r}_u$  and  $\Delta v \mathbf{r}_v$ .

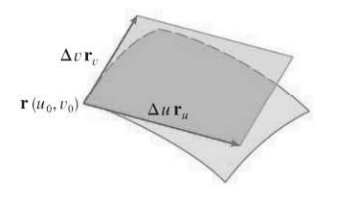

Then the area of  $R$  approximately equals to the area of the parallelogramm.

$$
A(R) \approx |\mathbf{r}_u \times \mathbf{r}_v| \Delta u \Delta v
$$

$$
\mathbf{r}_{u} \times \mathbf{r}_{v} = \begin{vmatrix} \mathbf{i} & \mathbf{j} & \mathbf{k} \\ \frac{\partial x}{\partial u} & \frac{\partial x}{\partial v} & 0 \\ \frac{\partial y}{\partial u} & \frac{\partial y}{\partial v} & 0 \end{vmatrix} = \begin{vmatrix} \frac{\partial x}{\partial u} & \frac{\partial x}{\partial v} \\ \frac{\partial y}{\partial u} & \frac{\partial y}{\partial v} \end{vmatrix} \mathbf{k}
$$

**Definition.** The **Jacobian** of the transformation T given by  $x = x(u, v)$ ,  $y = y(u, v)$  is

$$
\frac{\partial(x,y)}{\partial(u,v)} = \begin{vmatrix} \frac{\partial x}{\partial u} & \frac{\partial x}{\partial v} \\ \frac{\partial y}{\partial u} & \frac{\partial y}{\partial v} \end{vmatrix}
$$

 $\overline{\phantom{a}}$  $\overline{\phantom{a}}$  $\overline{\phantom{a}}$  $\overline{\phantom{a}}$  $\overline{\phantom{a}}$  $\overline{\phantom{a}}$  $\overline{\phantom{a}}$  $\overline{\phantom{a}}$ 

We say that

$$
\Delta A \approx \left| \frac{\partial(x, y)}{\partial(u, v)} \right| \Delta u \Delta v
$$

Next, we divide a region S in the uv-plane into rectanglers  $S_{ij}$  and call their images in the xy-plane  $R_{ij}$ .

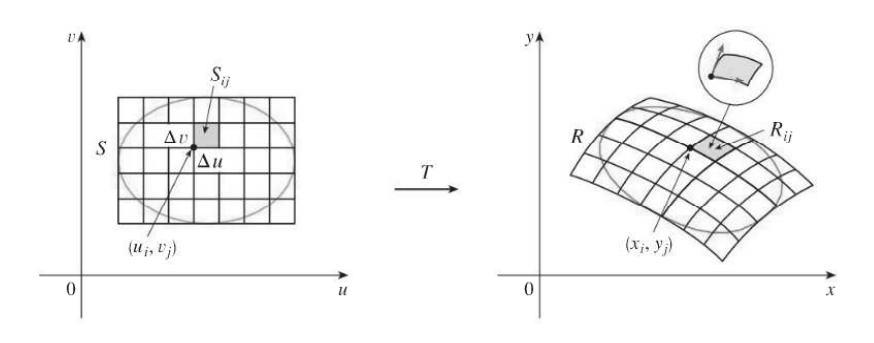

Then

$$
\iint_R f(x,y)dA = \iint_S f(x(u,v), y(u,v)) \left| \frac{\partial(x,y)}{\partial(u,x)} \right| du dv
$$